## Adobe Acrobat Xi Pro Training Manual >>>CLICK HERE<<<

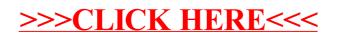